# **EXPERIENTIAL LEARNING ACTIVITIES CLASSES 6 TO 8 APRIL - MAY**

# **SUBJECT: ENGLISH**

#### CLASS-VI

The students were engaged in the activity **'Creative Monologue' on 8th and 9th of May 2023.** They were guided to choose any character of their choice and deliver dialogues in an optimum manner to imbibe a love for the language, art and drama. They presented it individually in a form of a monologue to enhance dialogue delivery and voice toning. Also, they were encouraged to embrace the attire of the chosen character which inculcated a strong reverence amongst the students for theatre and art. The activity was integrated with performing and visual arts, which helped the students develop soft skills through a blended learning.

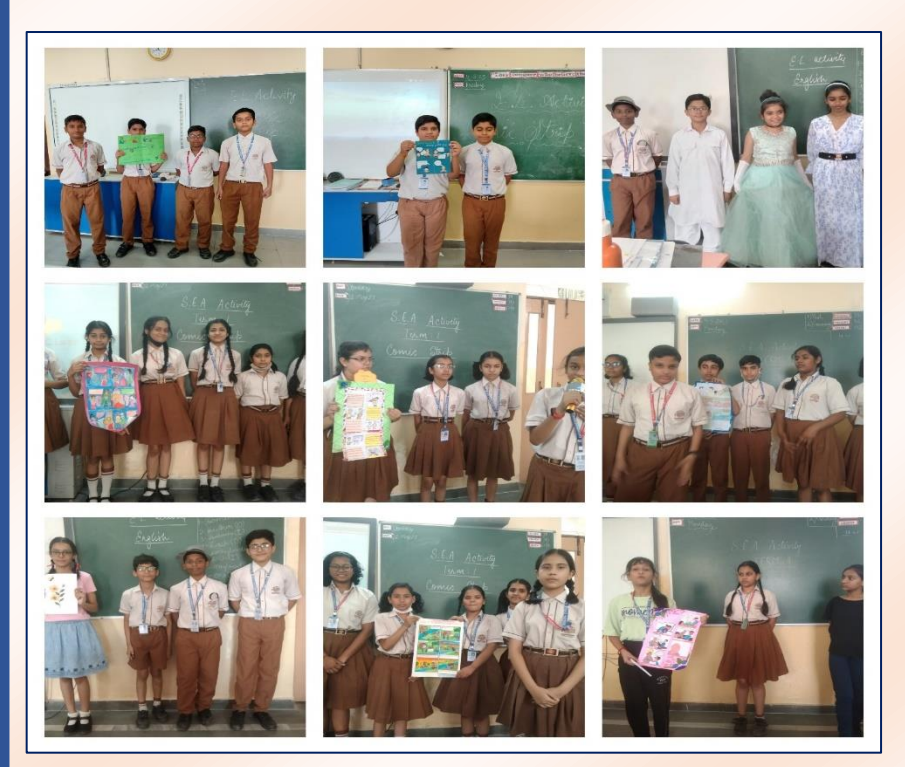

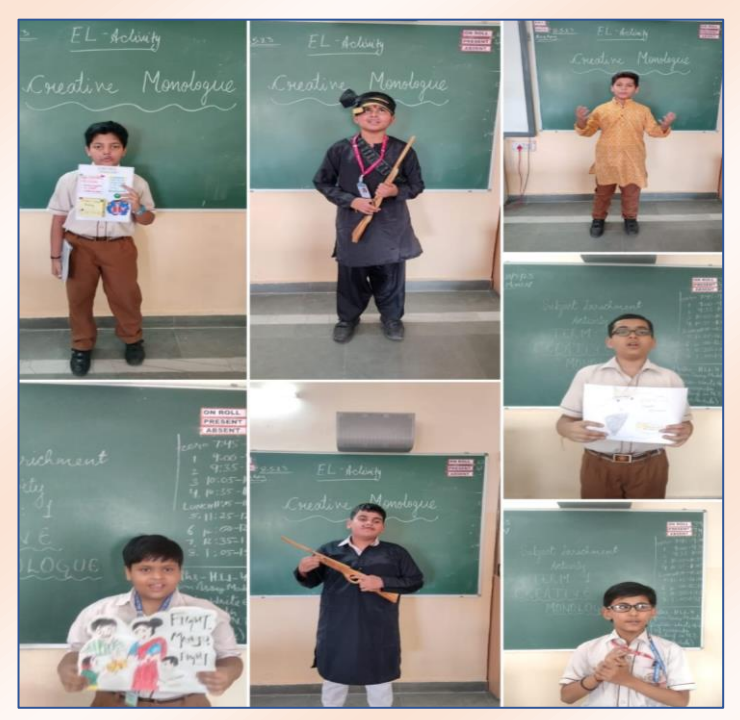

#### CLASS-VII

For the Comic Strip activity, the students were divided into groups representing Comic. Each of the group presented a short story or poem of authors such as William Shakespeare, Sudha Murthy, Rabindra Nath Tagore, William Wordsworth etc. The students assembled a short story and poem containing multiple characters, conflict and resolution. This activity brought variations and movements in the classroom as students were able to integrate art through it. Students performed the activity in a very efficient manner.

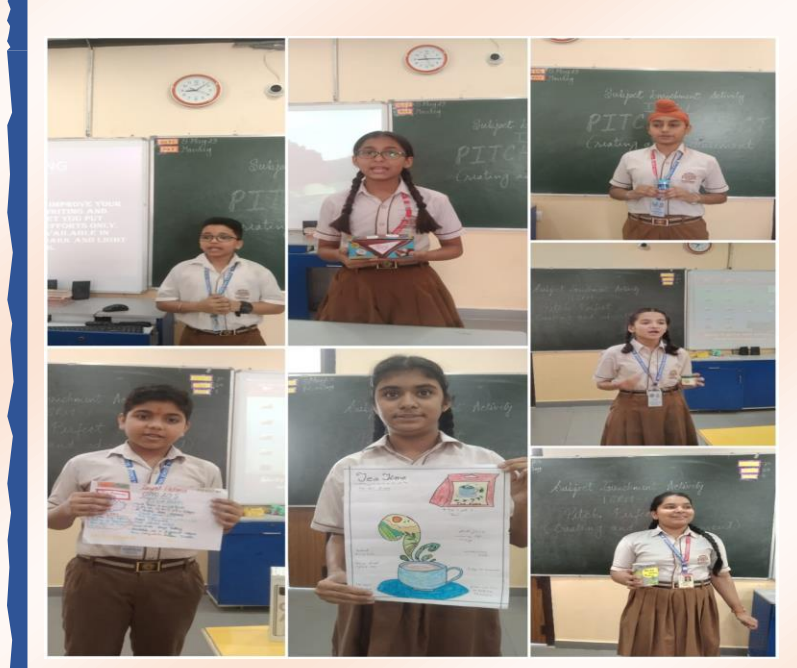

विषय — हिंदी

### कक्षा- छठी

# **कविता वाचन (विषय संवर्धन गतिविधि) (एकल गततविधर्)**

मौखिक अभिव्यक्ति जीवन का अहम हहस्सा है। विद्यार्थी जीवन में वाचन-कला का अभ्यास ना केवल आत्मविश्वास में वृद्धि करता है, वरन वाचन-कौशल के स्तर को अच्छा बनाता है। इसी उददेश्य को ध्यान में रख कर दिनांक 1 व 2 मई 23 को कक्षा छठी में दो हदवसीय कवविा-वाचन गतिविधि करवाई गई । बच्चों ने उत्साहपूर्वक अपनी रूचि के अनुसार कवियों का चुनाव कर कवविा वाचन ककया I बच्चों को उनकेउच्चारण, हावभाव, कविता का विषय, आवाज की उतार-चढाव पर परखा गया। छात्रों का प्रयास प्रशंसनीय था । सभी बच्चे कविता वाचन प्रतियोगिता के लिए उत्साहित दिखाई दिए एवं सभी ने इस गतिववधि मेंबढ-चढकर हहस्सा भलया I

#### *CLASS-VIII*

Experiential learning activity on the topic 'Pitch Perfect**'** was assigned individually to the students of Class VIII where they were guided to choose a product and prepare a jingle to appeal their audience. They added props and attractive pictures as per their need in order to draw attention. The students were very energetic, well prepared and undoubtedly convinced the audience to purchase their product. The activity enhanced appropriate facial expressions, voice modulation and oratory skills. It was an enthralling experience for the speakers as well as the spectators.

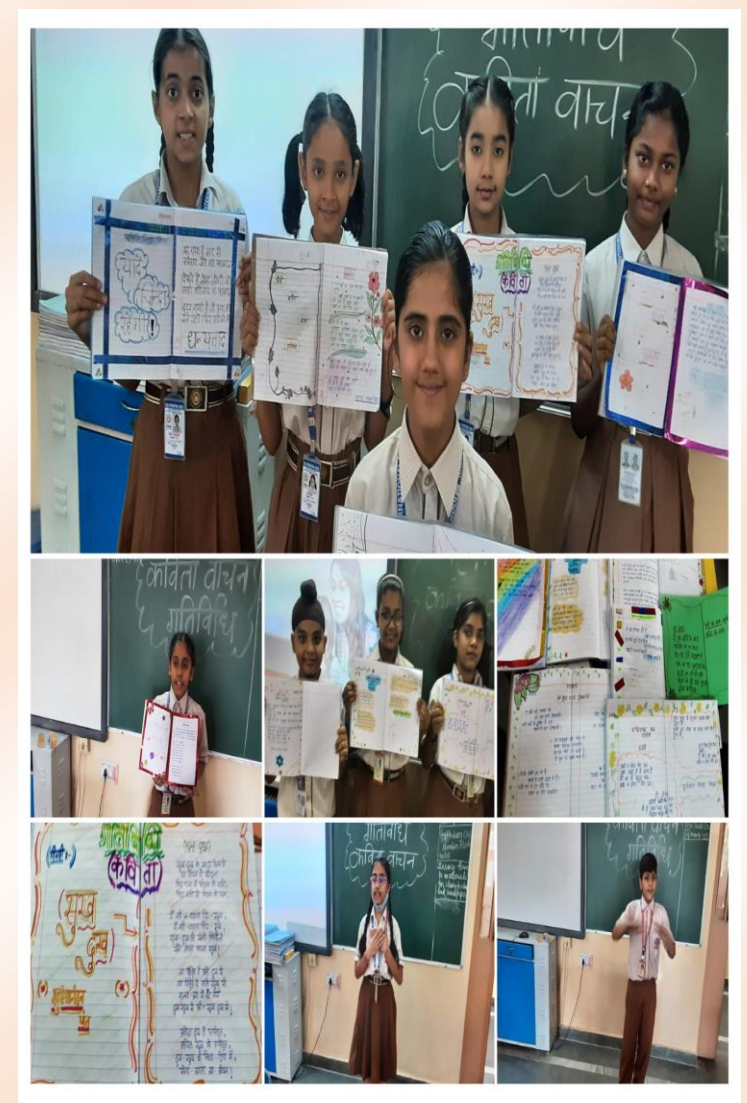

## कक्षा- सातवीं

# **कविता िाचन (विषय संिर्धन गततविधर्) (एकल गततविधर्)**

इस दो हदवसीय गतिववधि के दौरान में कक्षा में '**कविता-िाचन'**  <mark>का आयोजन किया गया | कक्षा</mark> में छात्रों ने वीर रस, वात्सल्य रस और भक्ति रस से संबंधित <mark>कविताओं की रचनाएँ प्रस्त</mark>ुत की| सभी विद्यार्थियों ने बढ़चढ़ कर हहस्सा भलया | छात्रों का <mark>प्रस्तुतीकरण बहुत ही अच्छा और</mark>

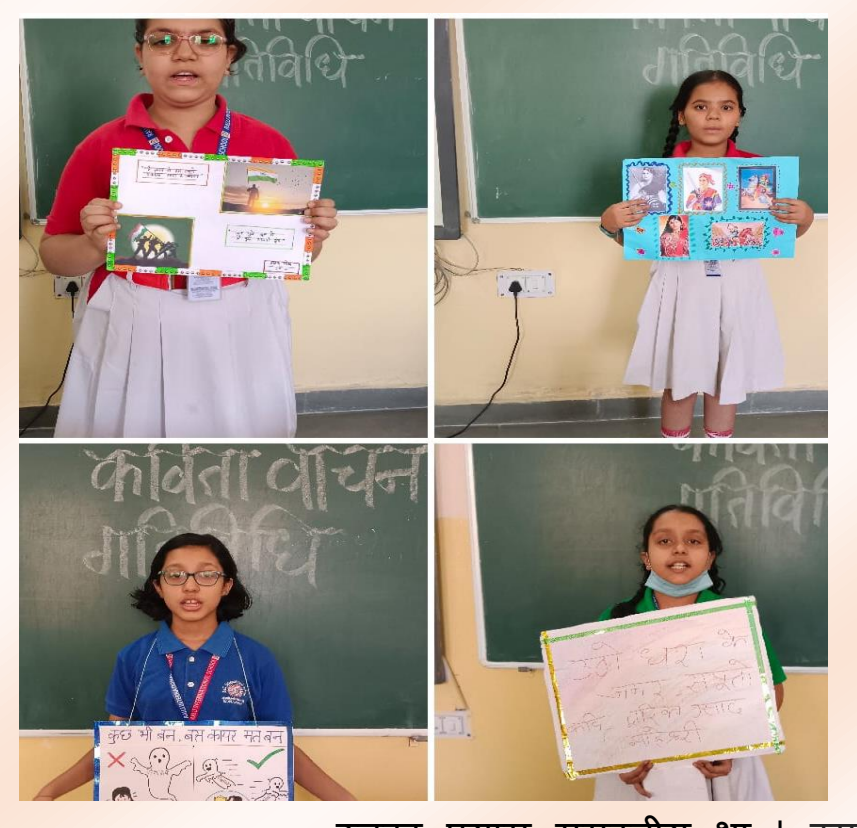

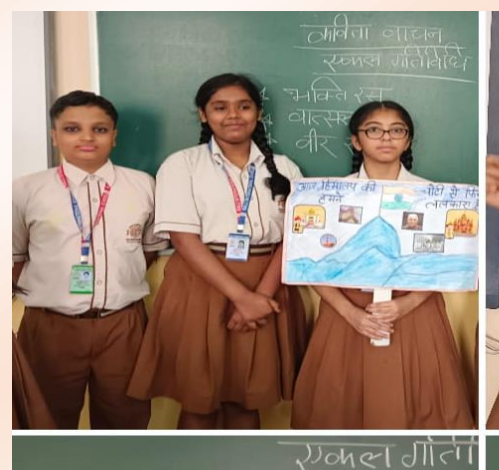

 $ATCD$  $R$  $R$ 

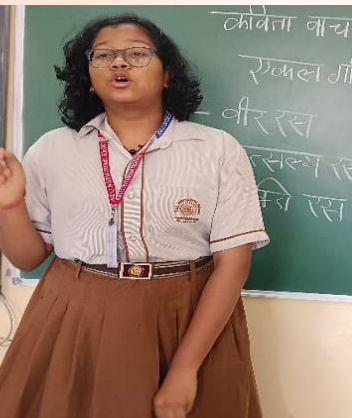

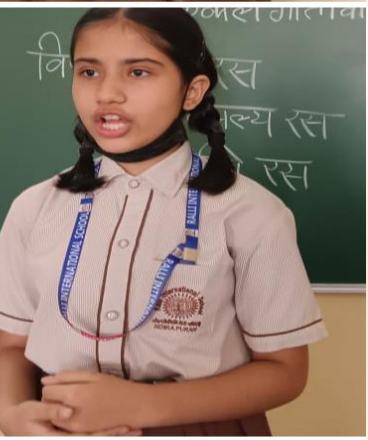

उनका प्रयास सराहनीय र्था | इस गतिववधि के द्वारा छात्रों में संप्रेषणीयता के भाव के साथ- साथ वाचन-कौशल और आत्मववश्वास की <mark>भावना का भी विकास हुआ |</mark>

# कक्षा आठवीं

'**व्यंग्य कविताओ का संकलन एिं िाचन' (एकल गततविधर्)**

<u>'व्यंग्य कविता वाचन' कक्षा आठवीं</u> की एक हदवसीय गतिववधि र्थी | छात्रों ने डॉक्टर सरोजिनी प्रीतम, हु ल्लड़ म ुरादाबादी, काका हाथरस

<mark>एवं सुरेन्द्र श</mark>र्मा जैस<mark>े</mark> अनेक व्यंग्य कवियों की कविताओं को कक्षा में प्रस्तुत किय<mark>ा| छात्रों ने</mark> उचित गति ,सुर - ताल ओर उतार-चढ़ाव के सार्थ कविताओं का <mark>वाचन किया| छा</mark>त्रों का प्रयास प्रशंसनीय था| इस गतिववधि द्वारा छात्रों के वाचन-कौशल और काव्यात्मक अभिव्यक्ति का ववकास हुआ| सभी विद्**या**थियों ने शांतिपूर्ण बैठकर इस गततविधि का आनांद उठाया।

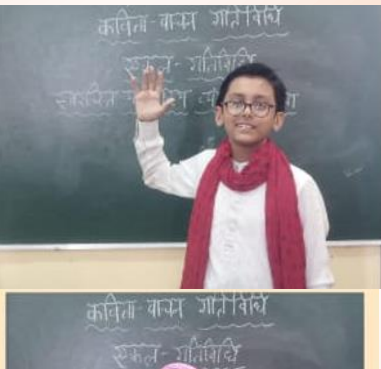

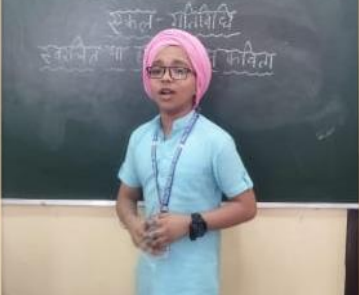

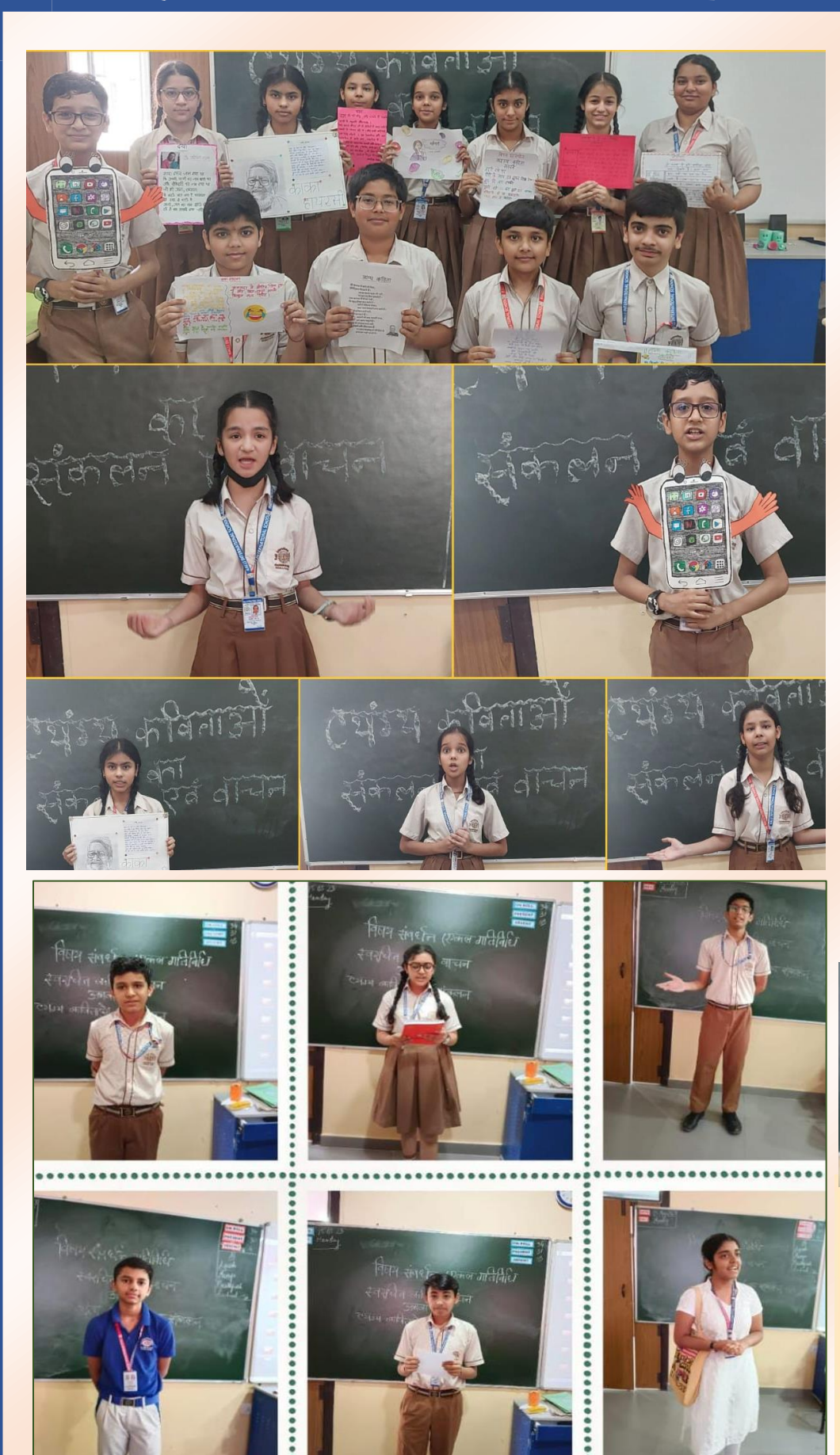

# **SUBJECT: MATHEMATICS**

 $CLASS-WI$ 

# **TOPIC: Knowing Our Numbers: Formation of**

## **Large Numbers**

The objective of the activity was to form large numbers using the digits given with the help of the paper cut outs. The students formed largest 6 – digit number as well as smallest 6 – digit number with the help of the numbers which were written on the paper cut outs. Students presented their practical work very creatively that helped them to solve the sum

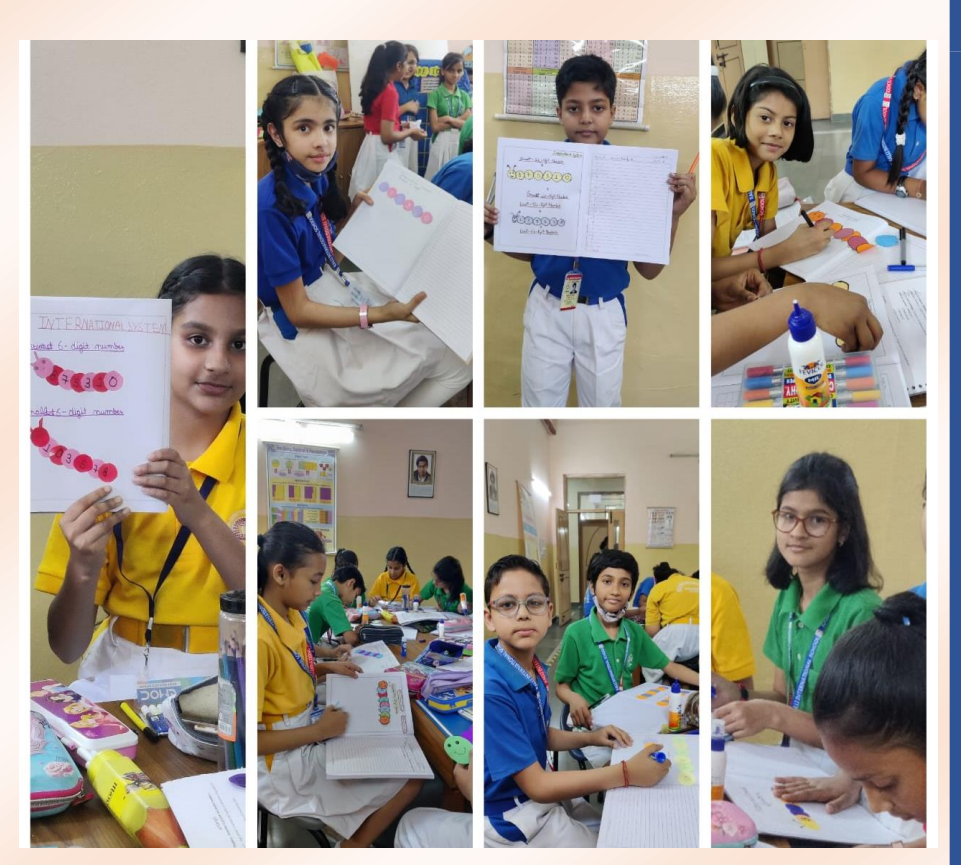

using their problem solving and logical thinking skills.

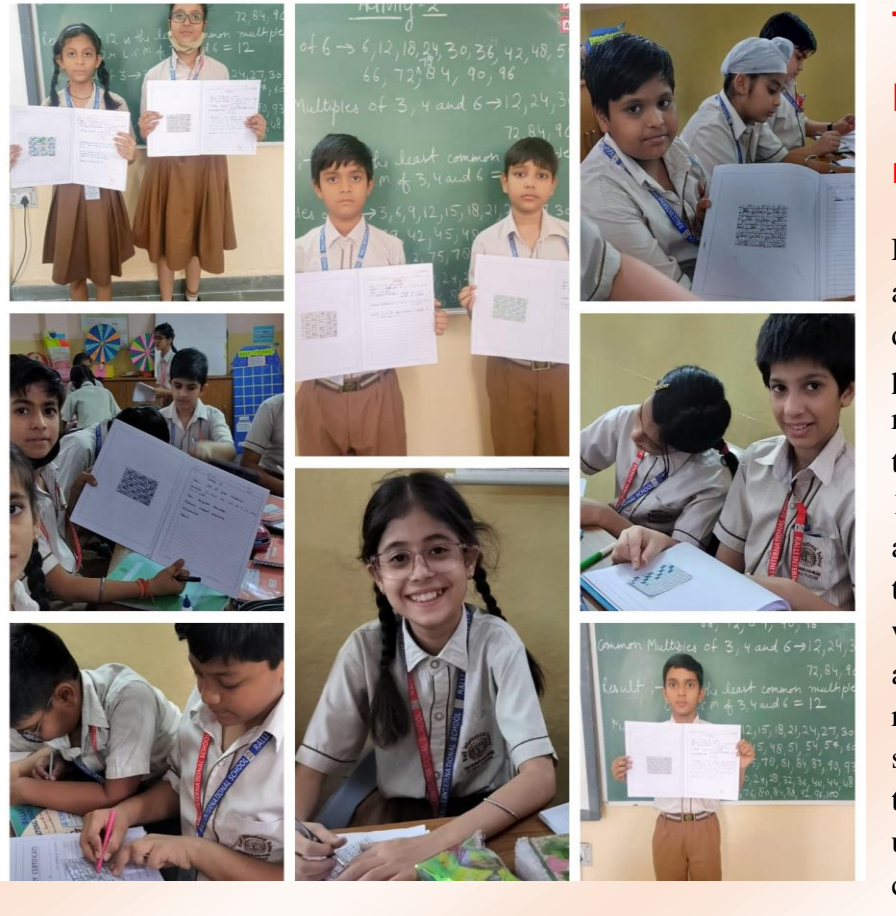

# **TOPIC: Least Common Multiple of the given numbers**

Finding the LCM is most often used while adding or subtracting fractions with unlike denominators, it can also help them solve problems involving proportional reasoning. This activity helped the students to find the LCM of 3, 4 and 6 using 10 X 10 grid. It was conducted using a grid sheet and colours, where the multiples of the three numbers i.e. 3, 4 and 6 were shaded with different colours. The concept was also explained using Geoboard and elastic rubber bands in the Mathematics Lab to show the LCM of 2 and 3. Students were thrilled to find the LCM by shading and by using other materials and understood the concept thoroughly .

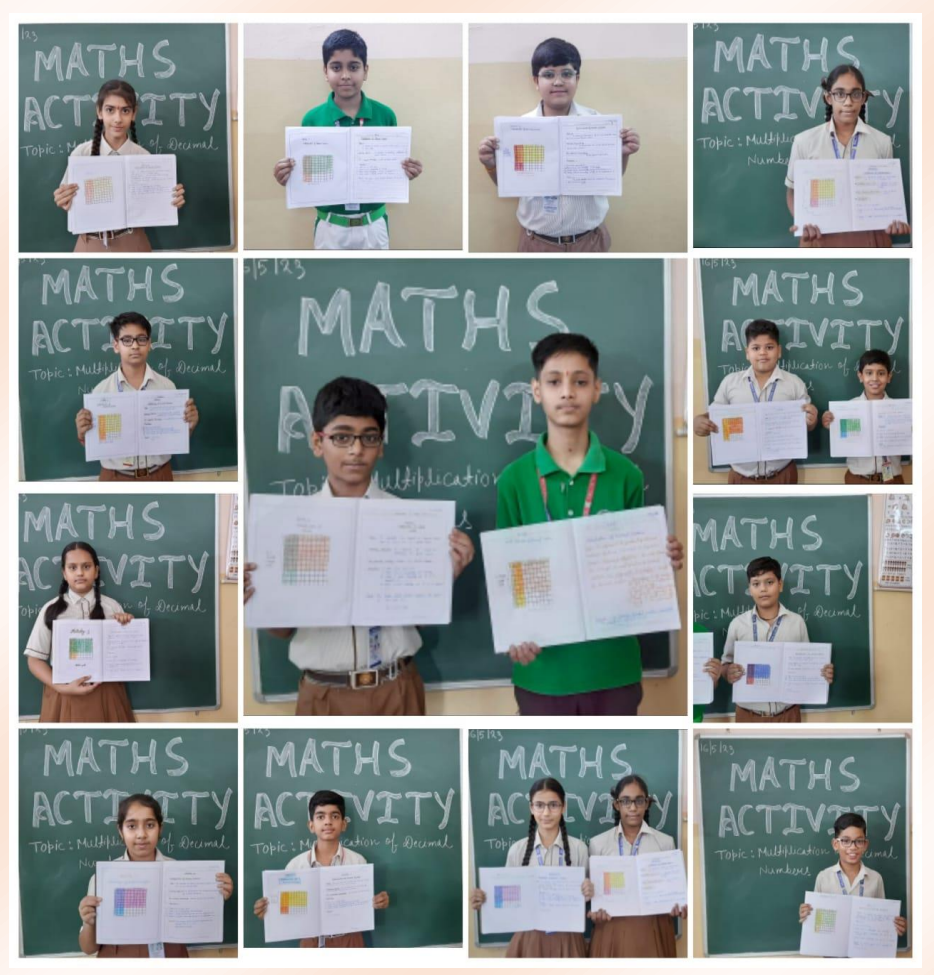

# $CLASS - VII$ **TOPIC: Multiplication of Decimal Numbers**

Multiplication of decimal numbers can be challenging for students to master the concept, an activity elaborating the concept of multiplication of decimal numbers was conducted. Here, students used a square grid paper (10 by 10). They were explained about different decimal numbers like 7 horizontal parts out of 10 represent 0.7 and 3 vertical parts out of 10 represent 0.3 (with the help of a grid). They used two different colours for shading the horizontal and the vertical parts in the same grid paper. Finally, students concluded that few parts of the grid paper are double shaded and that portion represents the multiplication of two decimal numbers 0.7× 0.3.

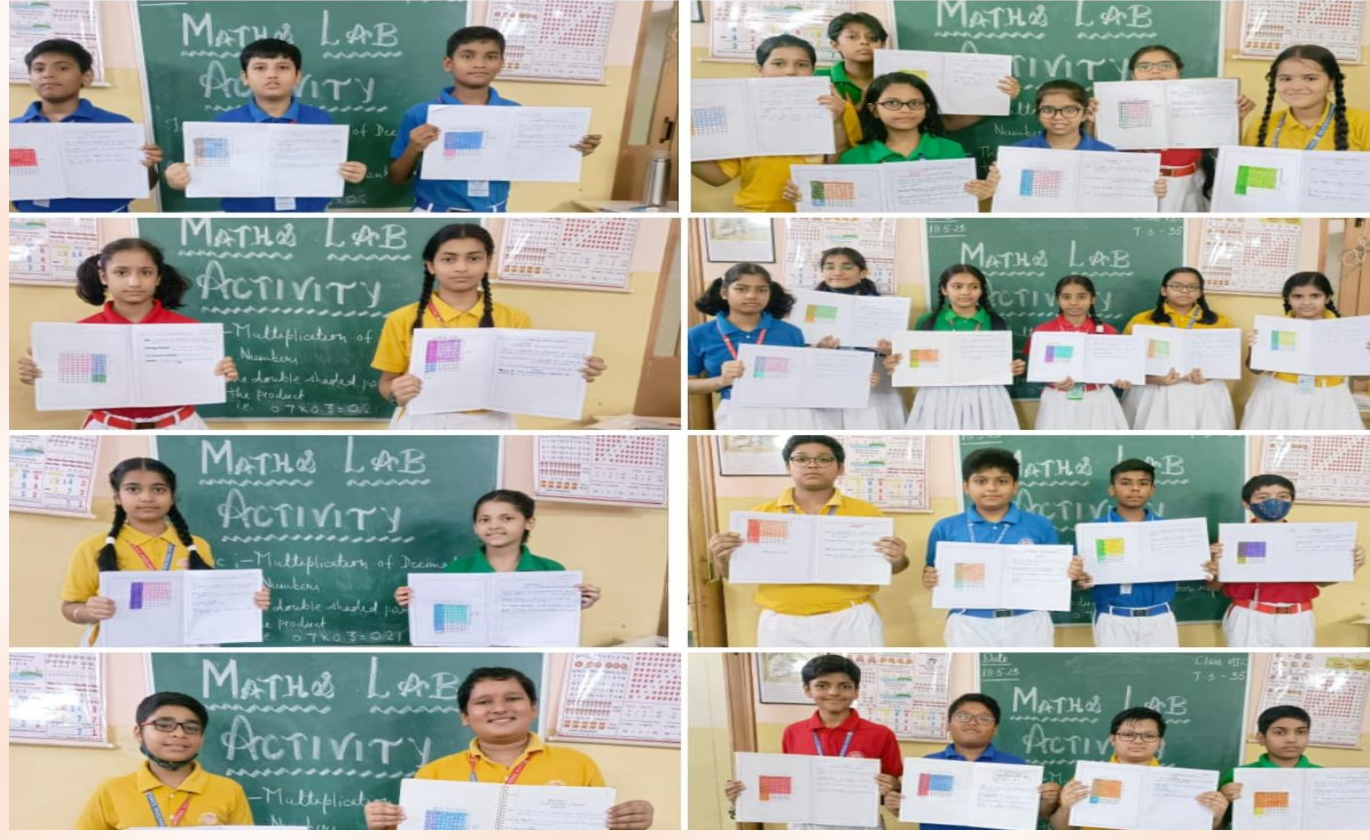

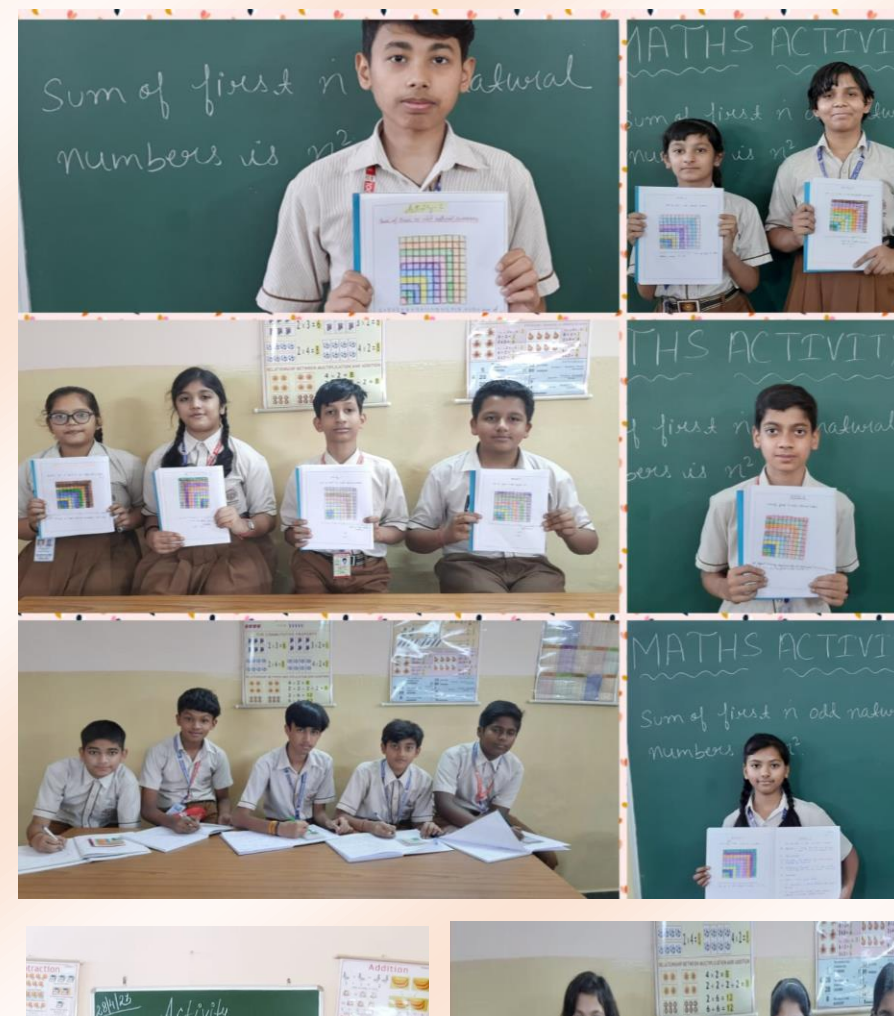

# $CLASS-VIII$ **TOPIC: SQUARES**

An activity, to verify the sum of first n odd natural numbers is  $n^2$ , was conducted using a  $10 \times 10$  grid sheets. The first 10 odd natural numbers were represented by shading the grid sheet with different colours. Students understood the concept using their kinesthetic skills. They were able to master the concept through activitybased learning. They were thrilled to find that the sum of first 10 odd natural numbers  $(1 + 3 + 5 + 7 + 9 + 11 + 13 +$  $15 + 17 + 19$ ) is 100 without manual calculation.

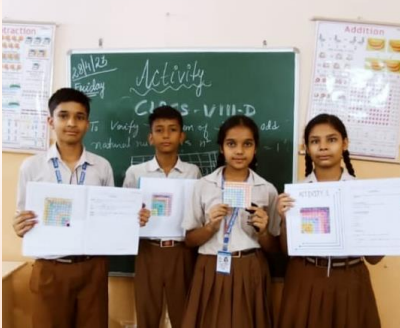

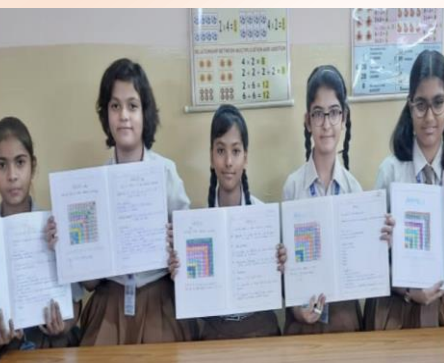

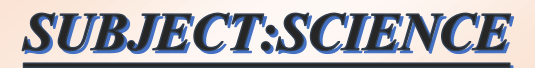

# **CLASS-VI**

## **Activity-1: To make sprouts of moong dal or chana (Individual Activity)**

Students were guided to experience the process of seed germination while making sprouts. Topic was induced through a video presentation which helped the students to know the process well. Students were able to prepare the sprouts and explain its nutritional value during class presentation.

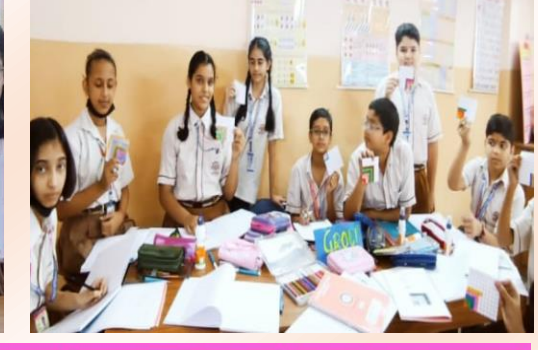

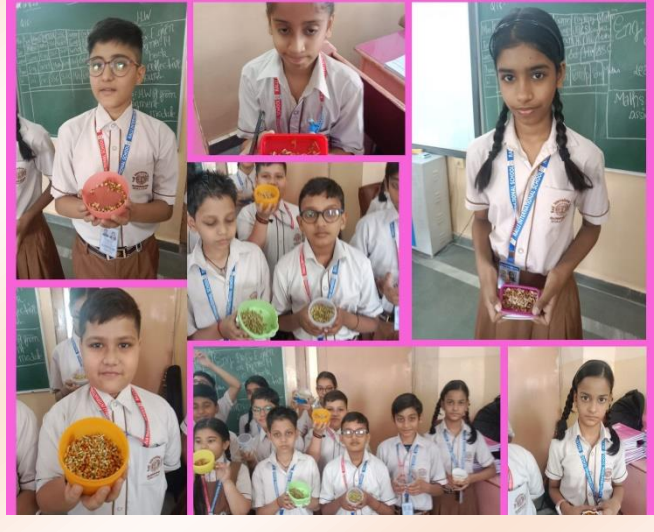

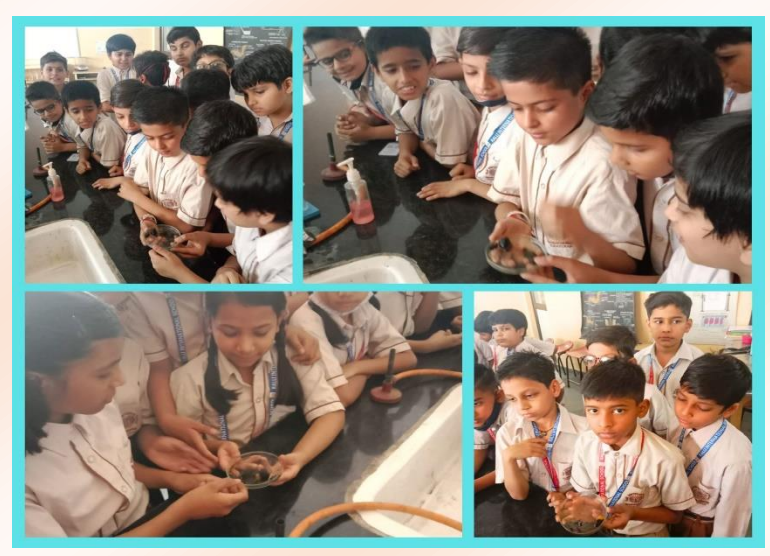

**Activity-3: To test the presence of protein in a food sample (Lab Activity)**

Teacher performed and demonstrated the steps to test protein in the given sample and students were told to observe the colour change during the lab session. They noted the appearance of violet colour when copper sulphate and caustic soda were added to the food stuff that confirms the presence of protein. It was enjoyed by all.

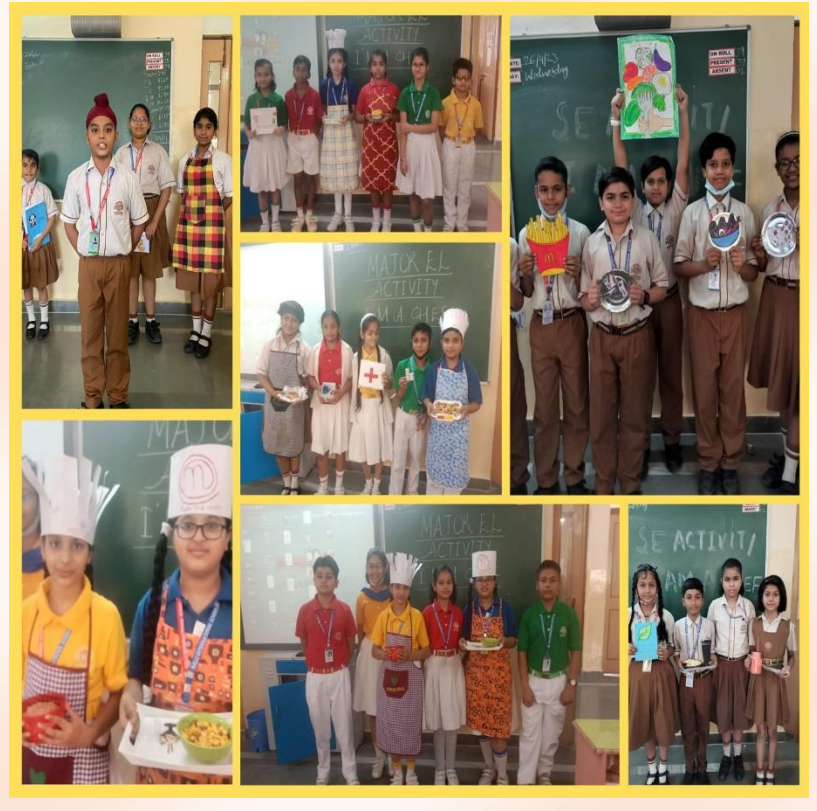

## **Activity-2: To test the presence of starch in a food sample (Lab Activity)**

Test was performed by the teacher following the procedural steps. Students participated enthusiastically to observe the change in colour of Iodine solution to blue black, that confirms the presence of starch. They enjoyed the activity a lot.

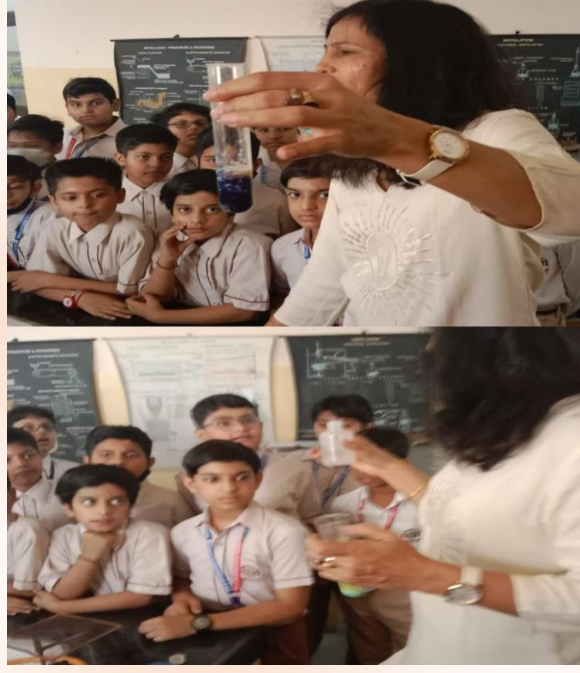

# **Activity-4: I AM A CHEF & THIS IS MY DISH- SKIT (Group Activity)**

To perform this engaging activity, students were divided in the group of six students, where two students acted as chef. One of the chefs prepared the food with nutritious value and the other prepared the junk food. The other group members told the ingredients, benefits and effects of the dishes prepared. Whole group displayed the dish and presented through role play method. The efforts of the students were praiseworthy.

#### **Activity-: FLIP TEACHING: Different Properties of materials. (Individual Activity)**

Students took the role of a teacher to explain the given topic in the class. They were well prepared for the activity and gave interesting demonstrations through PPT and asked the questions related to the topic. Students were happy to enact the role of a teacher.

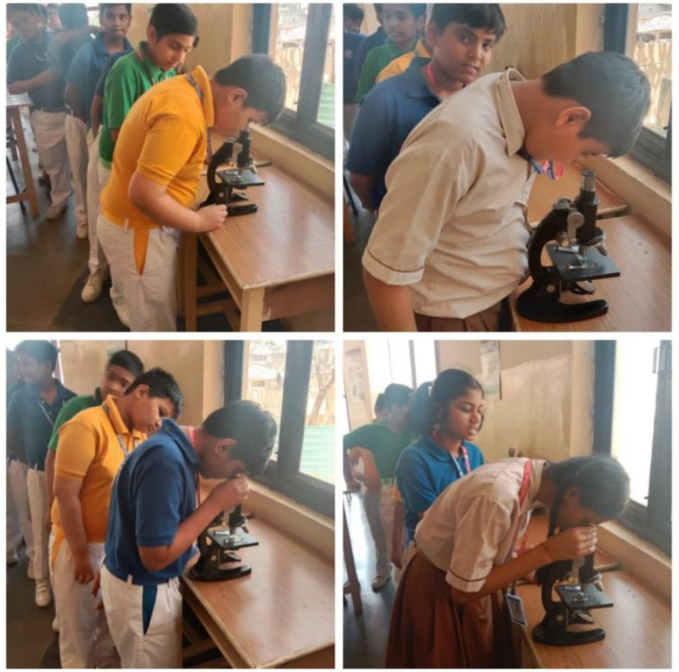

#### **Activity- 2: To test the presence of starch in leaves using iodine solution (Lab Activity)**

A practical demonstration for confirming the presence of starch was given to the students. They observed that the green leaf containing chlorophyll was boiled in alcohol to remove chlorophyll from leaf. Some drops of iodine solution were then put on the white/ colourless leaf to test the presence of starch. The leaf became blue black confirming the presence of starch. Hence, students learnt that presence of starch can be detected by with the help of iodine solution.

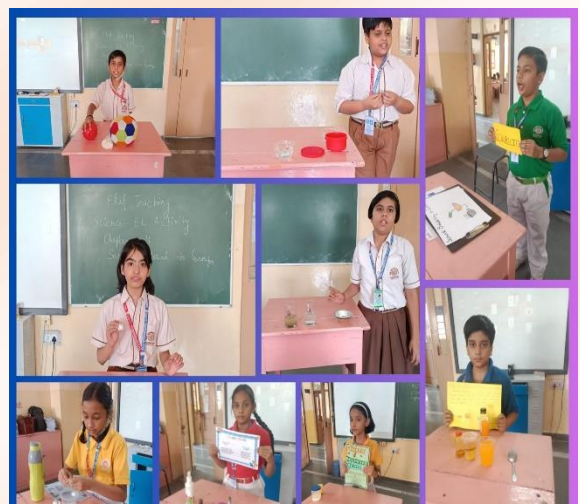

# CLASS= VIII

#### **Activity – 1: To observe stomata in leaves through microscope (Lab Activity)**

Students observed the structure of stomata in the slides under microscope and drew its picture as seen under microscope in their notebook. This activity enhanced their observational skills.

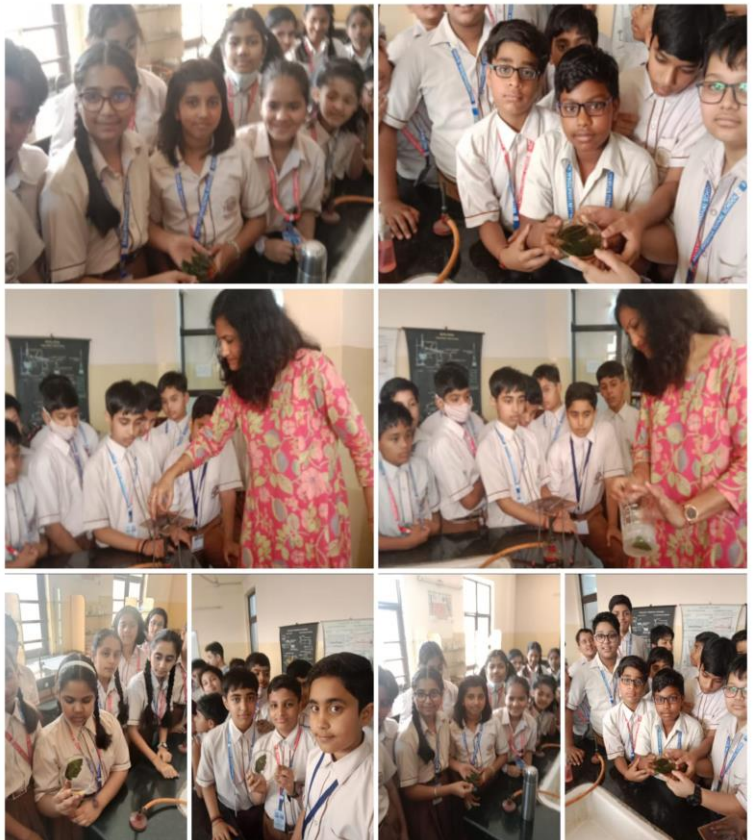

#### **Activity-3: To observe Bread Mould under magnifying glass (Individual Activity)**

This investigatory activity was guided by the teacher, where students grew the fungus (bread mould) on bread or chapatti keeping it in warm and moist condition at home. They brought it to school and observed the structure of bread mould (fungus) under magnifying glass in class. They located the branching (hypha), sporangium and spores of the fungus and thus came to know about the structure of bread mould fungus grown on bread.

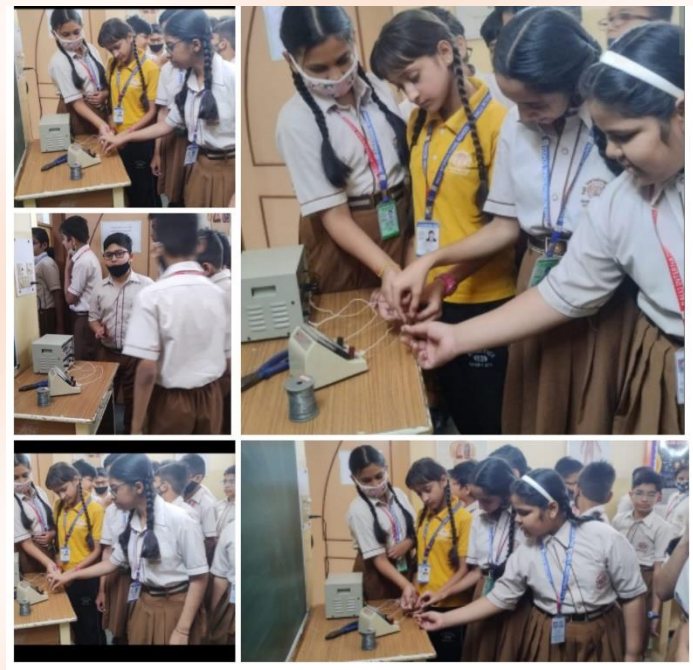

**Activity – 5: To make an electromagnet using an iron nail, wires, electric cell and a switch (Individual Activity)**

Students were guided to make an electromagnet using an iron nail, wires, electric cell and a switch. When the circuit was closed the iron nail, wrapped with current carrying wire, started behaving like a magnet and attracted small iron pins. On the other hand, when the circuit was open, iron nail lost the magnetism. This showed that an iron nail can behave like a magnet when electric current is passed. Students were able to analyze the methodical approach to make an electromagnet and its functionality.

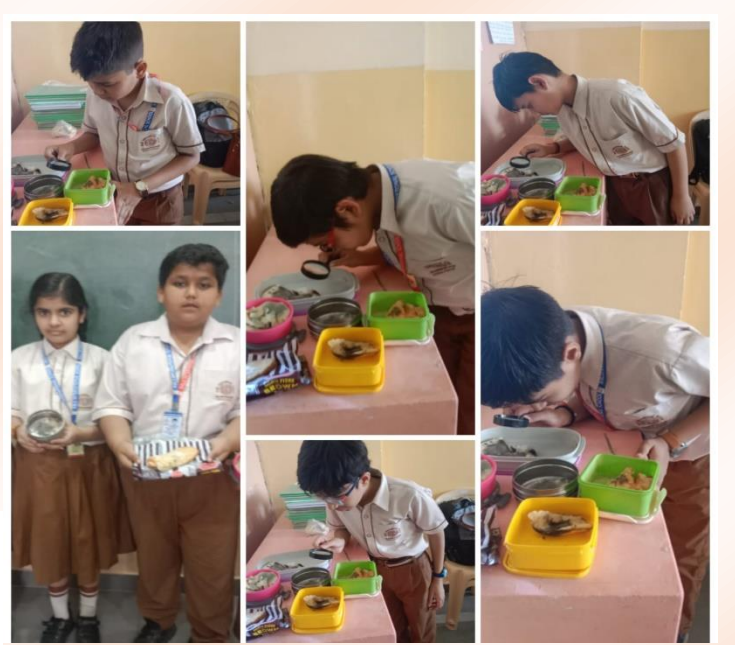

**Activity -4: Heating Effect of current (Lab Activity)**

Heating effect of electric current was demonstrated practically with the help of nichrome wire. Students connected a nichrome wire in the circuit and it was observed that after sometime the nichrome wire became hot due to the current flowing through it. Steel wool was also inserted in the circuit and circuit was closed. After sometime steel wool melted due to heat produced in it. A magnetic compass was kept near the wire carrying current which affected it by deflecting the needle. Students examined and understood about the heating effect of electric current using nichrome wire and steel wool.

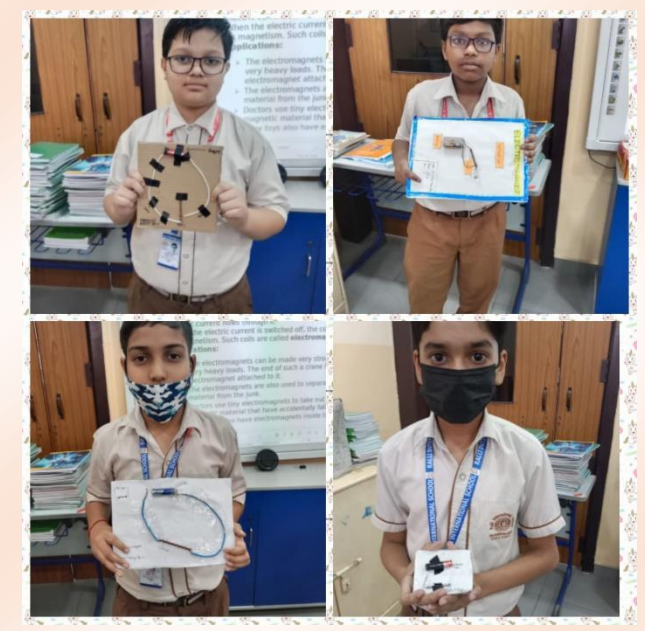

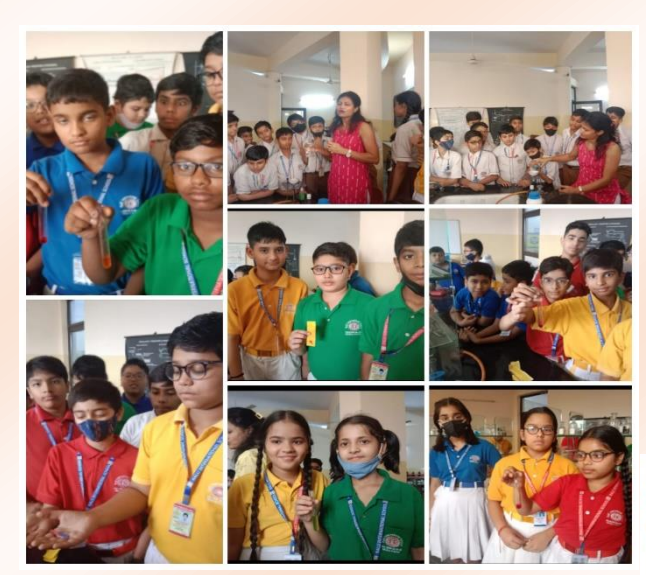

#### **Activity – 2: To make a greeting card using turmeric as an indicator. (Individual Activity)**

Scientific aptitude of students was challenged through this activity, as they're told to design a magic card. Student folded an A4 sized paper to make a greeting card for their mother on the auspicious occasion of Mother's Day by using turmeric. Students not only learnt how to use turmeric indicator to test a base but also enjoyed making greeting card for their mother using scientific approach.

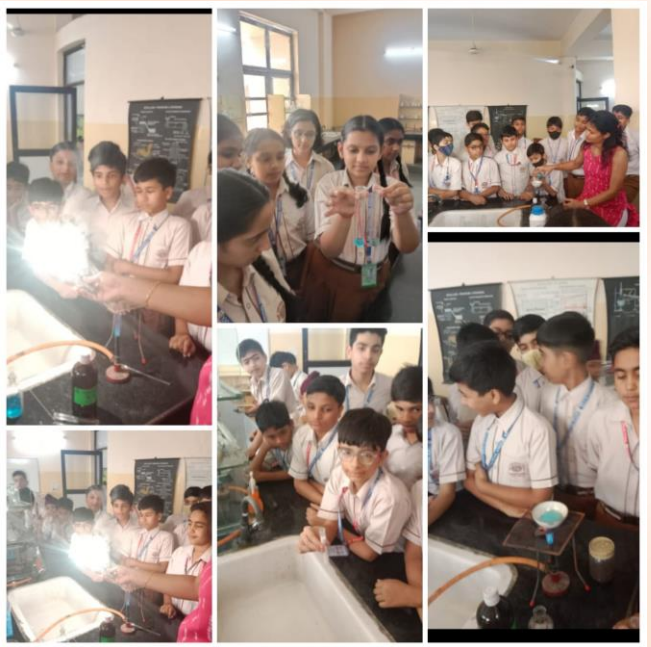

#### **Activity-1: To test the acidic or basic nature of different solutions using Litmus paper, China rose solution and Turmeric strips (Individual Activity**)

Chemical nature of any substance can be examined with the help of indicators like red and blue litmus paper, turmeric strips and China rose solution. Students brought the turmeric strips prepared by them as guided by the teacher. This activity helped the students learn to test a solution whether it is an acid or base using different indicators.

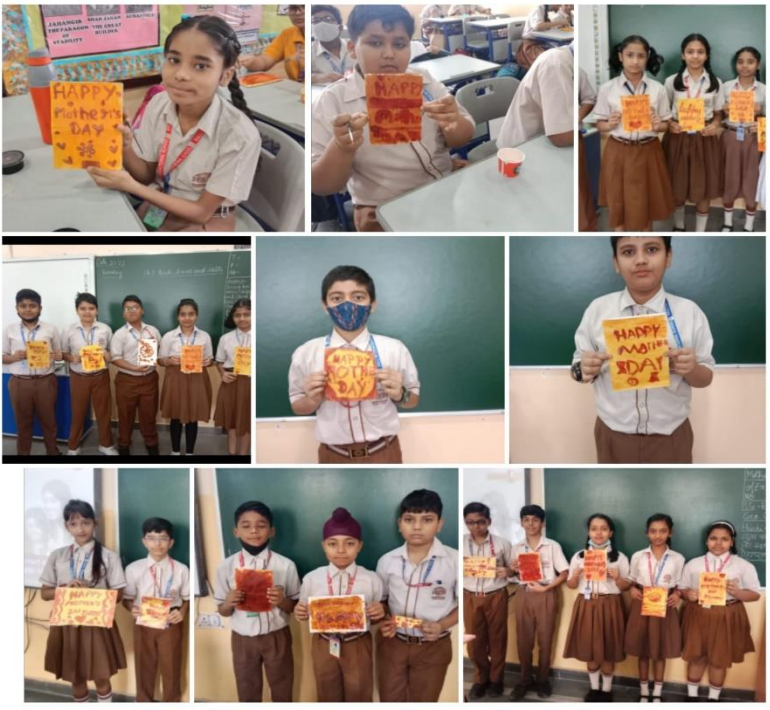

**Activity-3: To observe the chemical reactions and the preparation of copper sulphate crystals from its solution. (Lab Activity)**

A practical demonstrated about the chemical reactions of Magnesium ribbon was burnt in air producing white dazzling light and white ash. Students added baking soda with vinegar and observed the effervescence due to the release of carbon dioxide gas which was passed through lime water to make it milky. Also, they put iron fillings in copper sulphate solution and observed the change in colour. Students learnt how the different chemical reactions take place through practical demonstration.

## **Activity -4: Electric Hub –To present a model of a circuit. (Individual Activity)**

Creativity of students was explored when they were told to prepare and present the model of circuit in the class explaining about the components of circuit and its working. They presented the circuit made by them on A4 size sheet. Students learnt how to make an electric circuit model like railway signal, water alarm, metal detector, earthquake alarm, fire alarm etc.

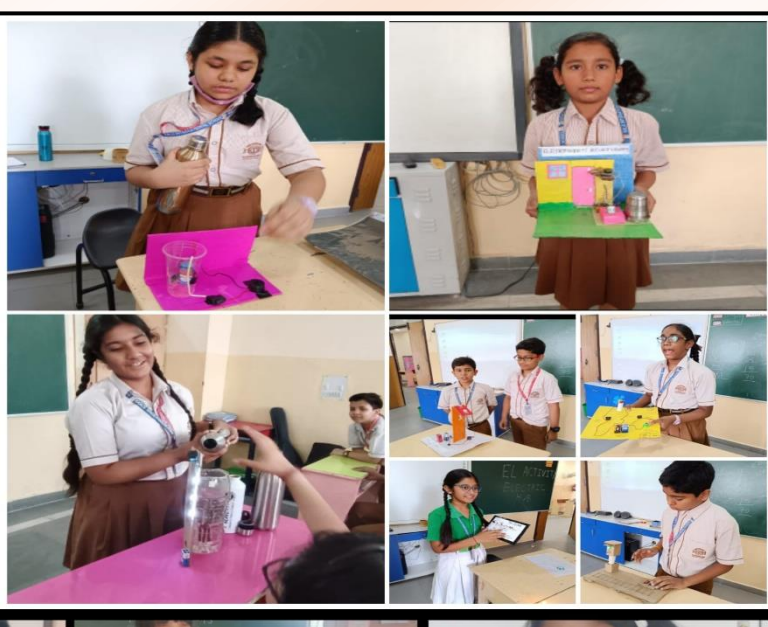

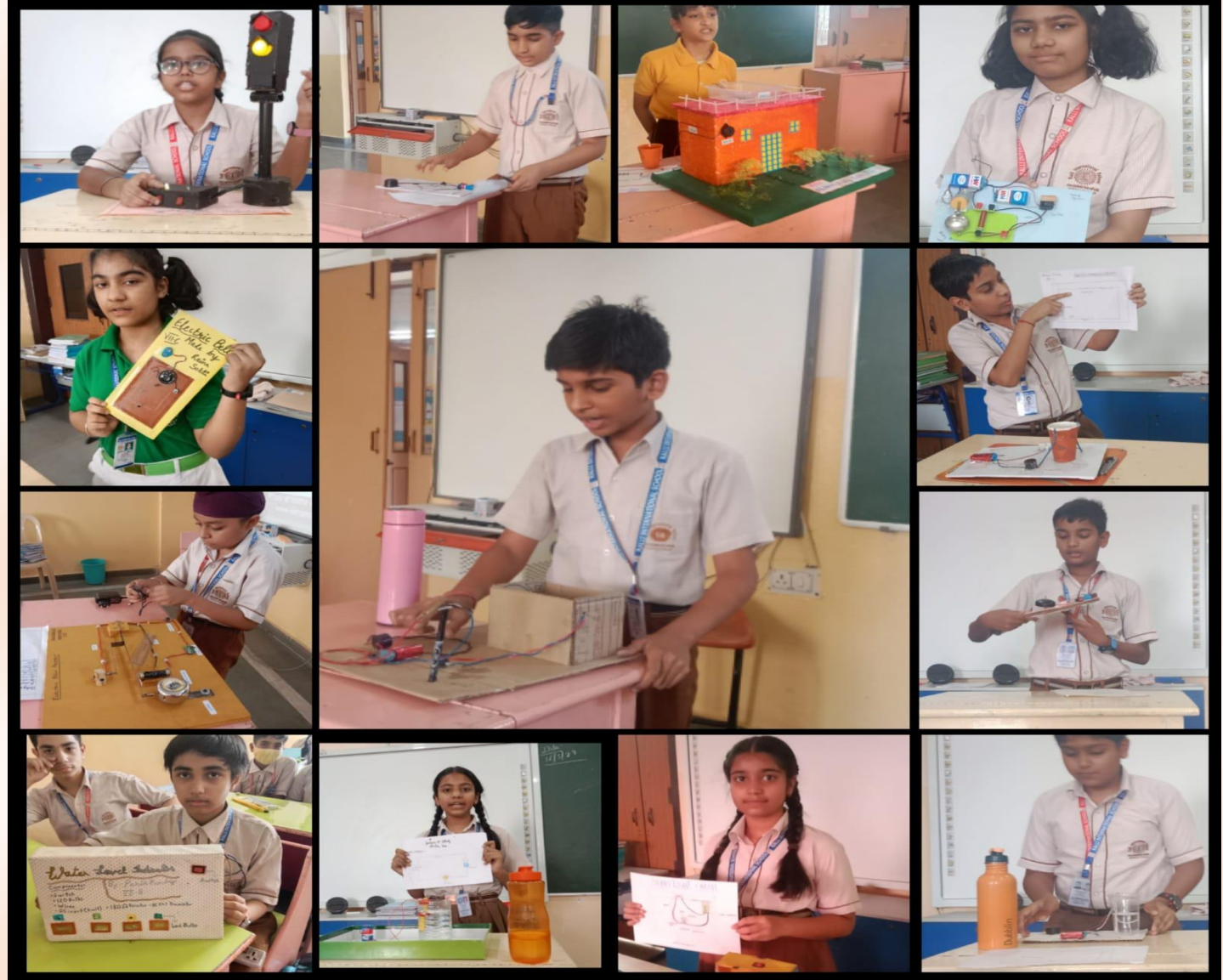

## **CLASS: VIII**

#### **ACTIVITY 1**

- ➢ **To study the effect of force**
- ➢ **To study the types of friction**

Students explained the effect of forces, types of friction and how different types of friction can act as a friend or foe in our daily life through demonstration of various examples. They also explained the concept behind it and came up with the conclusion that force can change the shape, size direction and speed of an object.

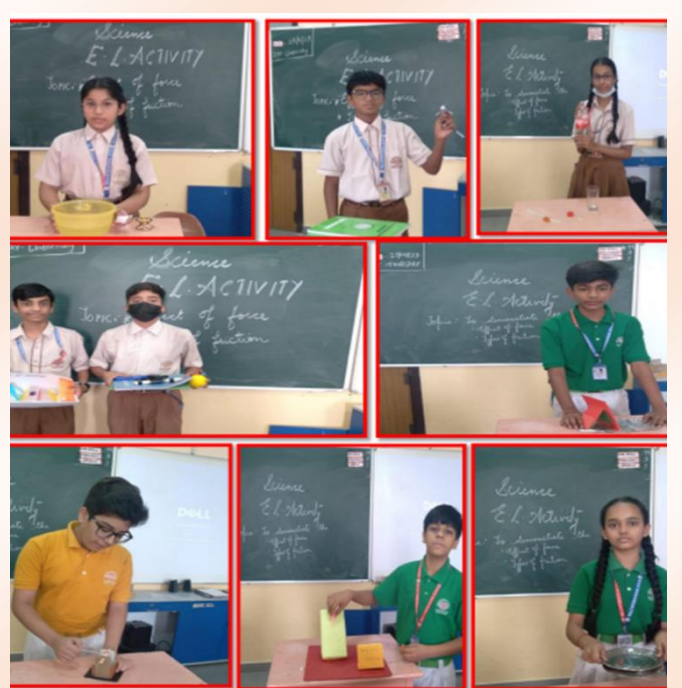

#### **ACTIVITY 2**

#### ➢ **To study the effect of Pressure in Liquids**

Students explained the effect of pressure in liquid through demonstration. Students showed how Pressure depends upon the height, depth of a liquid and also explained how equal pressure is exerted by the liquid in all directions.

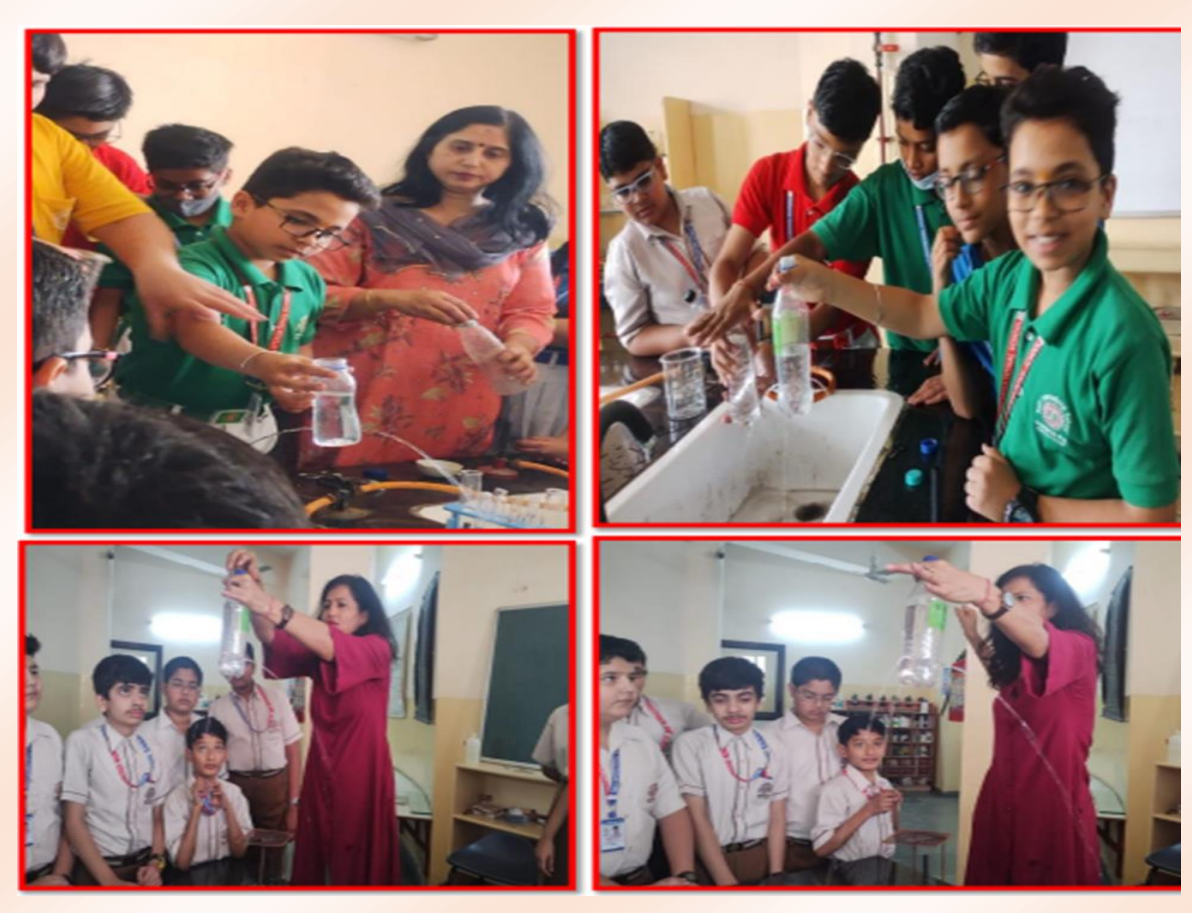

### **ACTIVITY 3**

### **To study about the Wildlife Sanctuary of**

- **Sikkim**
- **Arunachal Pradesh**
- **Meghalaya**

Students were excited to collect the information of some flora and fauna in particular sanctuary. They shared some of the interesting facts about distinctive features of plants, animals as well as endangered species of that region. This well presented and creative project helped them to be sensitive about wild life.

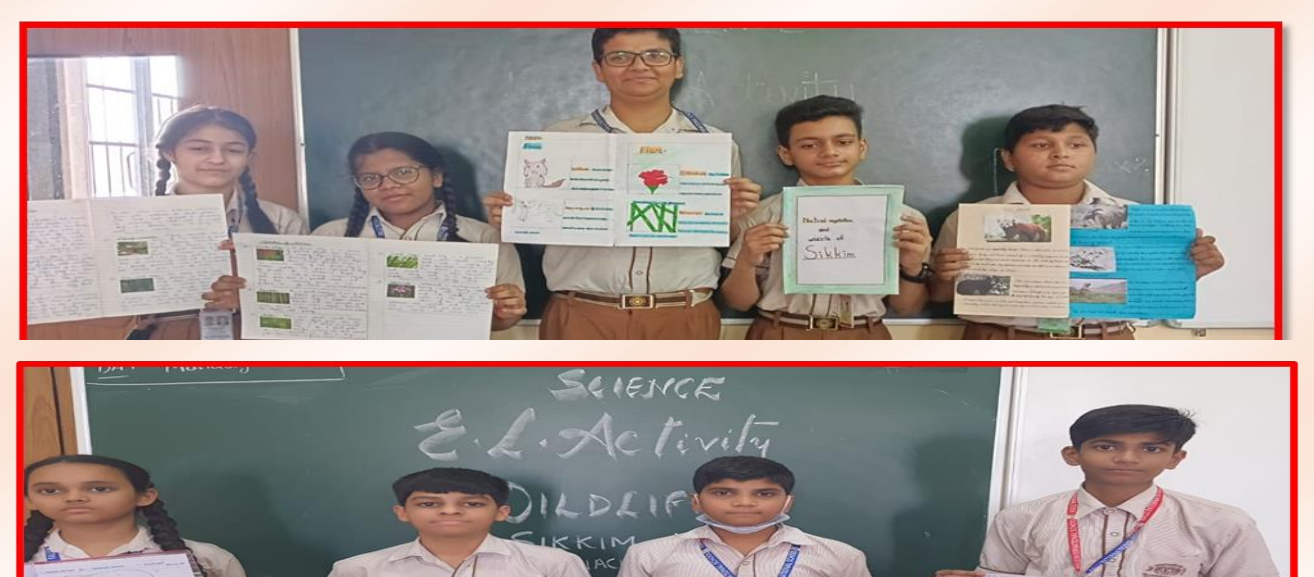

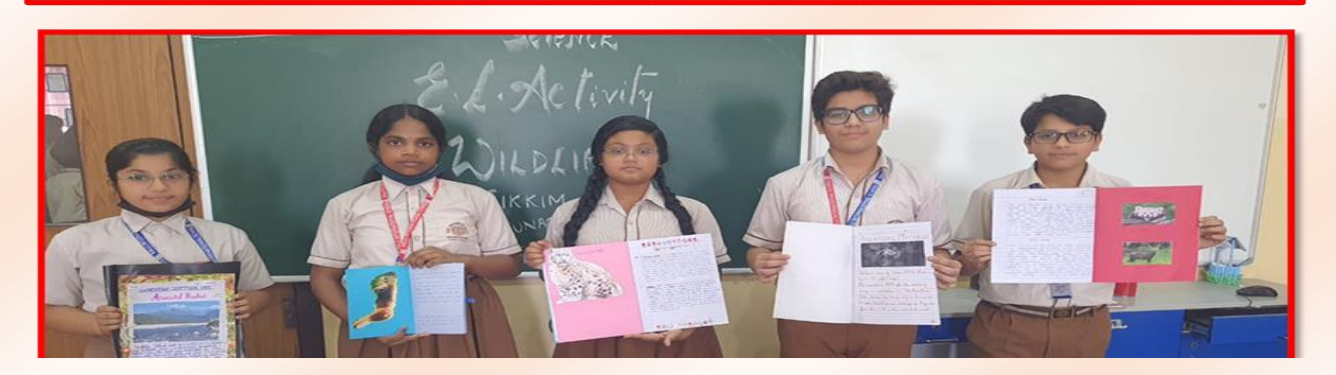

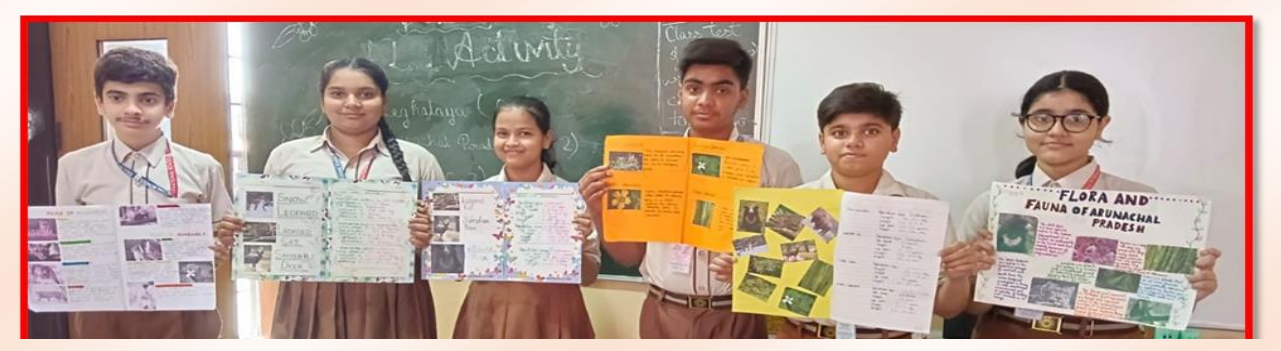

# **SUBJECT: SOCIAL SCIENCE**

#### $CL$  ASS-VI

Students were induced with the topics **Artistic Heritage – Cave Painting of India** and **Literary Heritage – Indian Epic or Famous Story.** They were divided in the groups and each group was guided to select the topic of their choice for the class presentation. Students collected the relevant information and pictures and presented that on A3 sheet in an artistic manner & shared their work through class presentation. This interactive activity helped the students to learn and understand about our rich, ancient and cultural heritage. **CLASS-VII** 

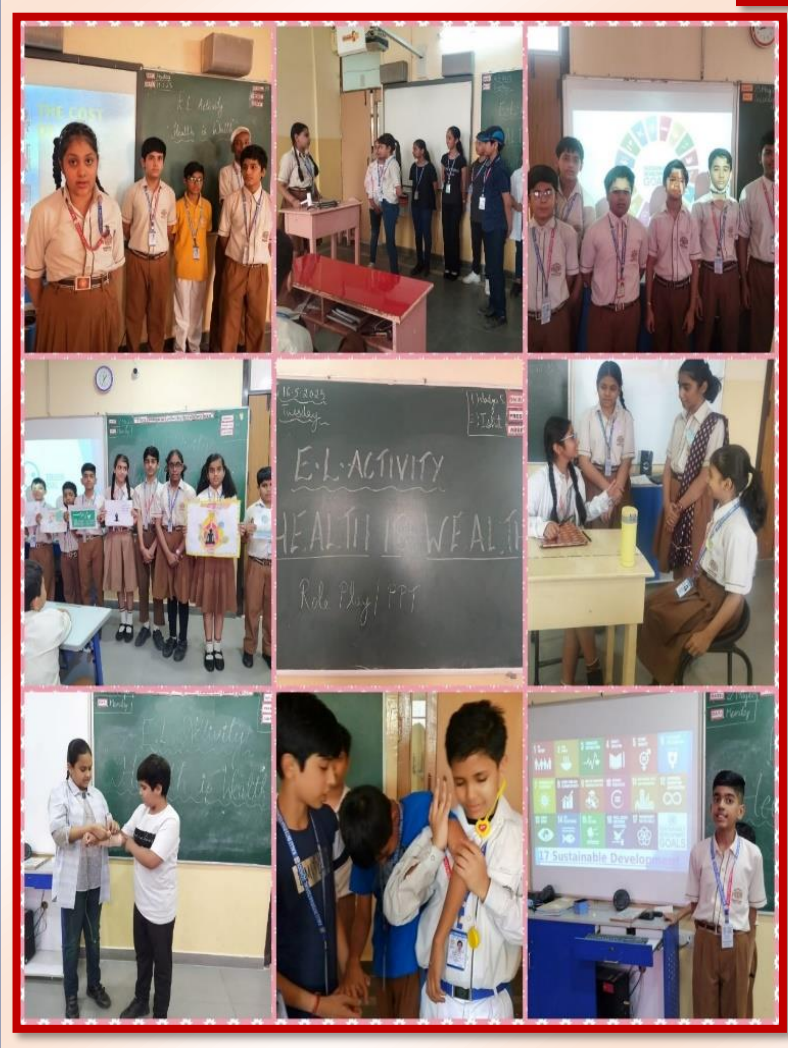

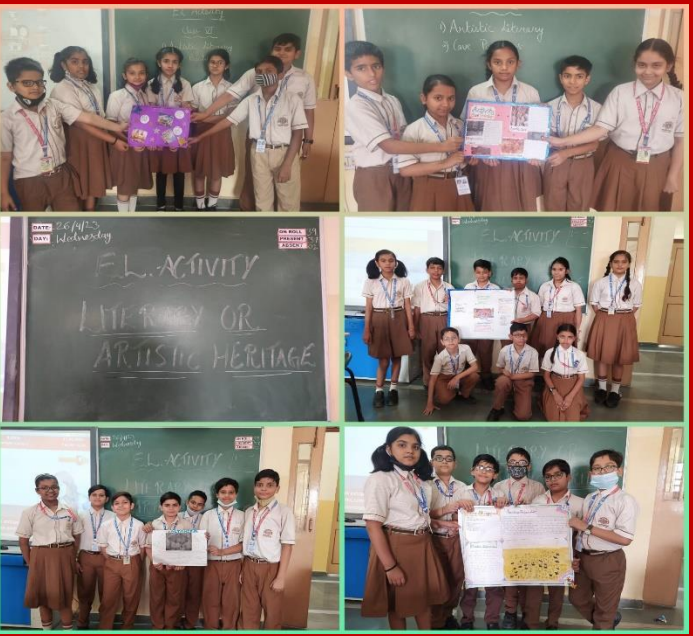

### **Theme: Health is Wealth (Role Play/ PPT)**

A role play/ PPT presentation activity based on Health and its importance was designed and conducted for class 7th students. The class was divided into 4 groups and allocated the respective topics.

Group 1: Private or Public Health Care?

Group 2: The story of Hakim Sheikh

Group 3: PPT on SDG 3 (Good Health and Well-being)

Group 4: Analysis of the presentations of Group 1, 2 & 3 through oral presentation

Students compared the facilities provided in public and private health care emphasizing on which is better, for the development of the Indian healthcare system. The case study of Hakim Sheikh was also focused on a similar aspect. Finally, the fourth group perfectly concluded the activity by summing up all the presentations in a nutshell.

Through this activity, Students understood the features of public and private health care and able to polish their creative, technical skills and acting skills.

### **CLASS-VIII** *CONSERVATION OF RESOURCES*

#### **Individual Activity: Poster Making & Web Chart Designing**

Students were sensitized with the topic **'Conservation of Resources'** and guided to accomplish two tasks namely **Poster making and designing the Web Chart**. Beautiful art effects produced by the students in the form of posters and web charts depicted the problems of resource depletion, classification of different types of resources and methods to use alternate resources. The student's sincere efforts were clearly reflected in their work

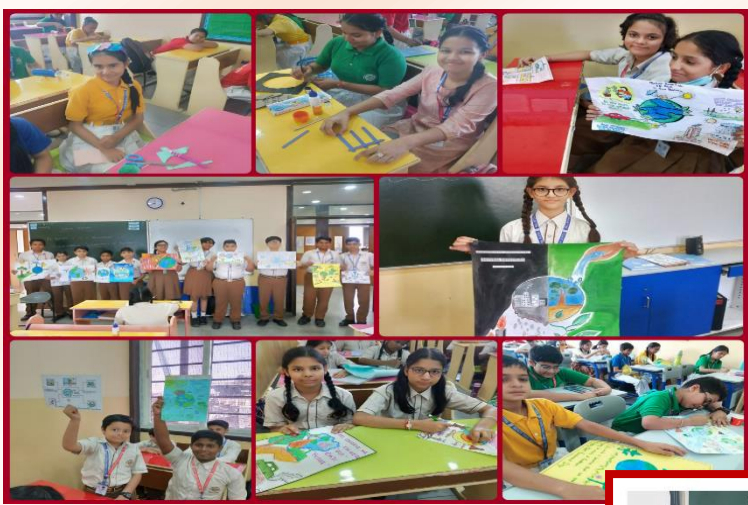

## **Activity: 2 Recycling Activity on the theme, 'Artistic Recycling Solutions'**

Our young minds were trained to serve for the environment by putting an effort to promote earthfriendly attitudes and turned local trash to treasure in different ways. This activity made them young environment enthusiasts.

कक्षा- छठी

## **श्लोक वाचन गतितिति**

विषय –संस्कृत

कक्षा 6 के दो वर्गों(C,D) में छात्रों ने संस्कृत <mark>श्लोक वाचन गतिविधि में रचनात्मकता को</mark> दर्शाया । छात्रों दवारा वाचन अर्थ सहित व उत्साह और लयात्मकता पूर्वक किया गया। इस गतिववधि से छात्रों में ध्यान, सांस्कार, नैततक ज्ञान, स्पष्ट शब्दोच्चारण, और आत्मविश्वास में वृद्धि हुई ।

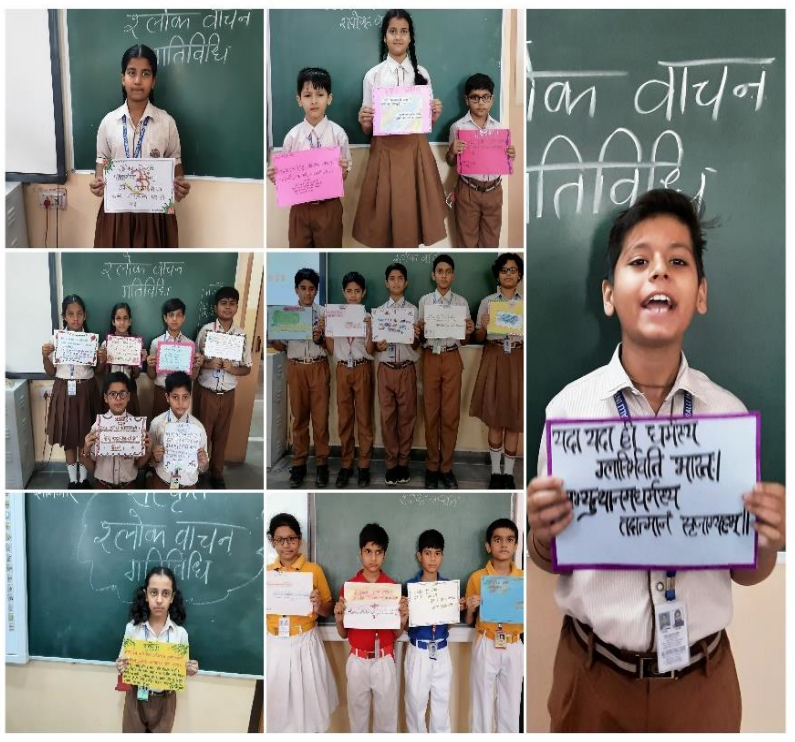

# कक्षा- सातवीं

## **श्लोक वाचन गतितिति**

कक्षा 7 के दोनों वर्गों(D,E) में संस्कृत श्लोक वाचन गततविधि हुई। छात्रों ने इस गततविधि में उत्साहहत होकर भाग लिया । श्लोक गायन और लेखन <mark>लयात्मकता व कलात्मकता पूर्वक प्रदर्शित किया गया।</mark> <mark>छात्रों दवारा श्लोकों के अर्थ भी बताए गए। इस</mark> गततविधि से छात्रों में ध्यान, नैततकज्ञान, स्पष्ट शब्दोच्चारण और आत्मविश्वास में वृद्धि हुई।

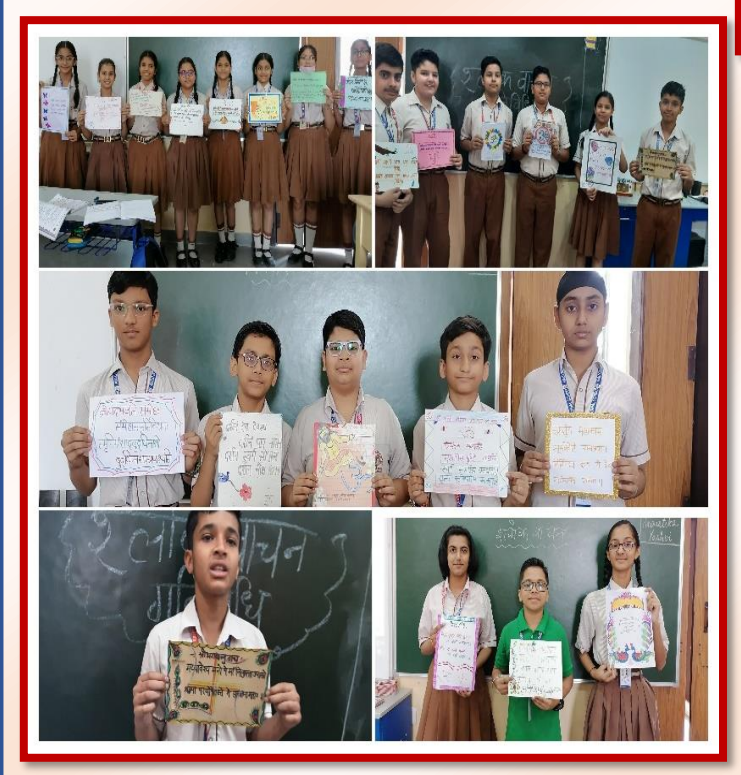

### **SUBJECT: FRENCH**

 $CLASS-VI$ 

#### **TOPIC: Décrivez votre ami(e) et dessin caricature. (Group / Individual)**

The purpose of the activity was to provide creative space for the children to express their ideas. The students were guided to draw a caricature of any one of their friends and write and describe it in few lines. Each of the participants appealed to, and convinced everyone with their appropriate facial expressions, voice modulation and great oratory skill.

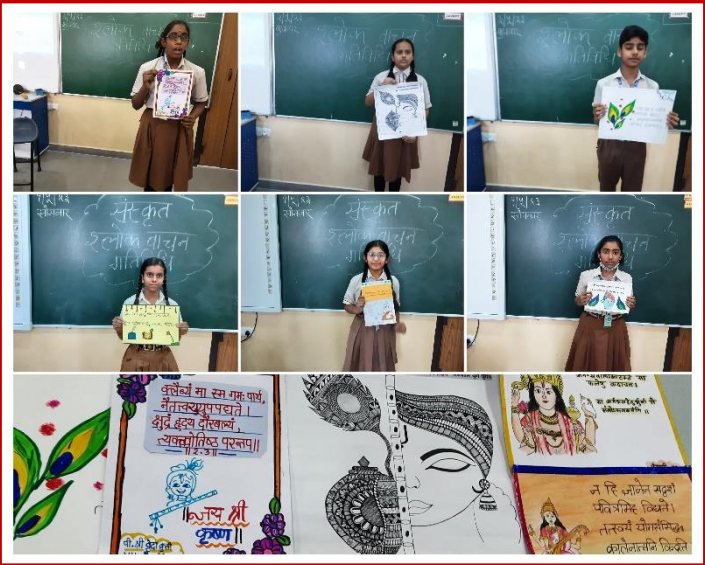

कक्षा- आठवीं

## **श्लोक वाचन गतितिति**

<mark>श्लोक वाचन गतिविधि का कक्षा 8 के दोनों</mark> <mark>वर्गों</mark>(D,E) में सफलतापूर्वक संचालन किया गया। छात्रों ने उत्साह पूवकव कक्षा में संस्कृत में श्लोक वाचन किया। छात्रों दवारा लयात्मकता पर विशेष ध्यान दिया गया व श्लोकों के अर्थ भी बताए गए। छात्रों का प्रदशवन सराहनीय र्था। इस गतिविधि से छात्रों में ध्यान, नैतिकज्ञान, स्पष्ट

शब्दोच्चारण और आत्मविश्वास में वृद्धि हुई।

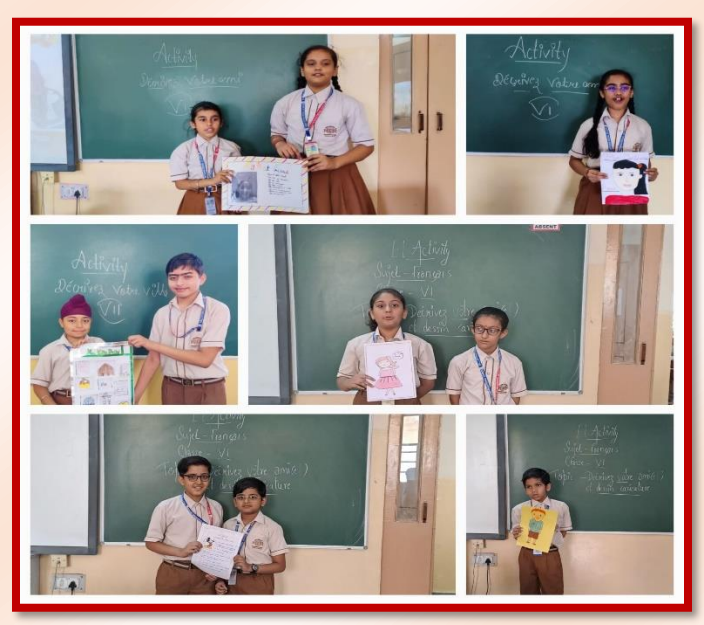

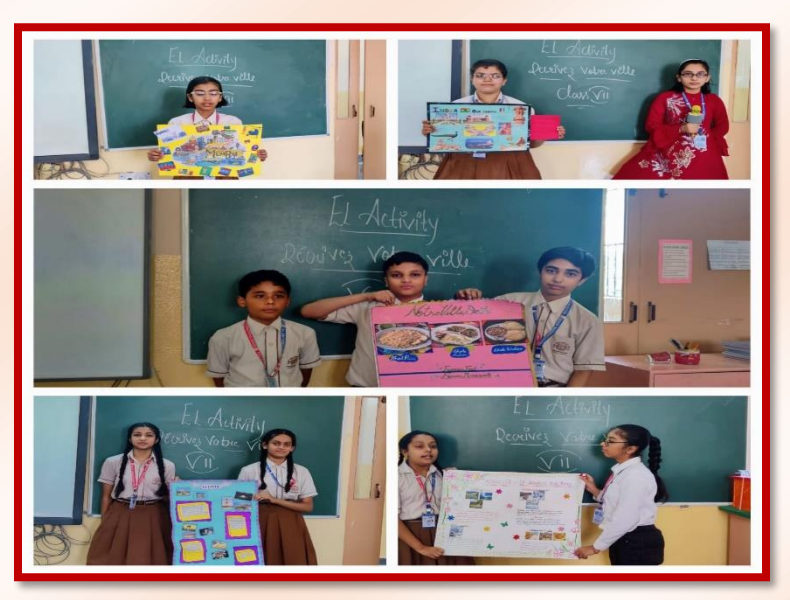

#### **CLASS-VIII**

### **TOPIC: Fabrication de brochures ou de publicités (Group Activity)**

Students were grouped in pairs to perform the role play. In this activity, they were guided to frame the questions related to a few of the commonly available products. They learned a new way to communicate as buyers and sellers in French and got a better understanding of the language. The motive of the activity was to build their confidence and boost their oral skills. Students were enthusiastic and wholeheartedly participated in the activity.

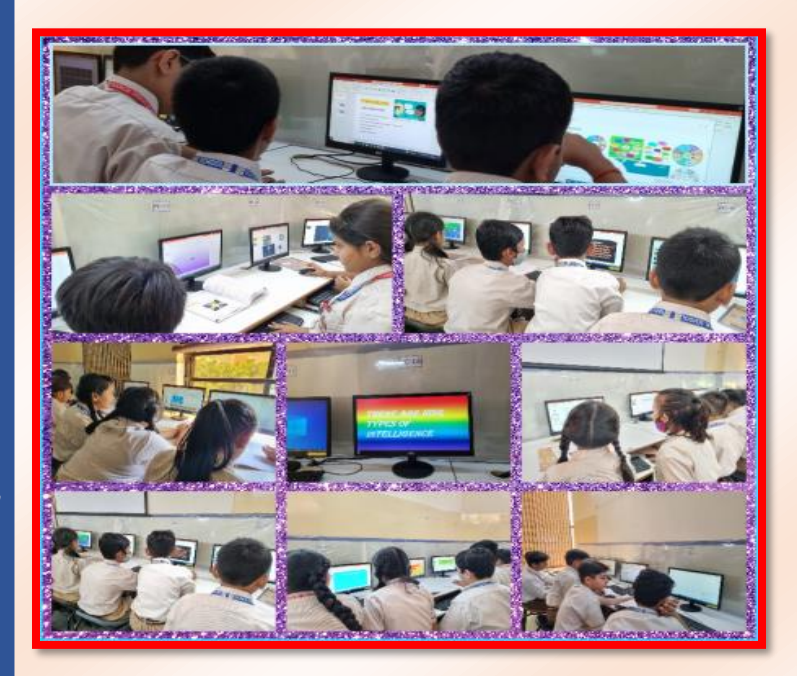

#### $CL$  ASS-VII

### **TOPIC: Décrivez votre ville et indiquez les choses célèbres. (Group Activity)**

Students were guided to prepare an interactive PPT or a poster on different cities of their choice and their distinctive features and present it through peptalk. They learned to communicate and understand the terms in French language. The motive of the activity was not only to build their confidence and oral skills but also to develop their writing aptitude and vocabulary. Students' participation was remarkable.

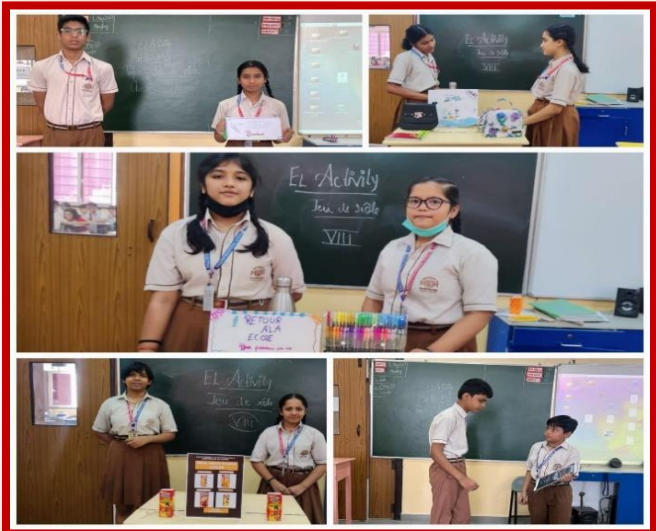

## **SUBJECT: COMPUTER SCIENCE**

#### **CLASS: VI**

## **TOPIC: "Types of Intelligence" or "AI Approaches" (Group Activity)**

Students of the Class were divided into 5-6 groups. Each group collected information on any one of the given topics from the internet. They organized the content and images to create a PowerPoint presentation by applying various animation and transition effects. They collaborated and were able to know about different Types of Intelligence and A.I. approaches available nowadays.

#### **CLASS: VII**

## **Topic: "Coding in Python"- Individual Activity (Subject Enrichment Activity I)**

Students were guided to write the code for the given Python programs and displayed their output on the screen. Students used proper syntax for the same in script mode and executed each of the programs successfully.

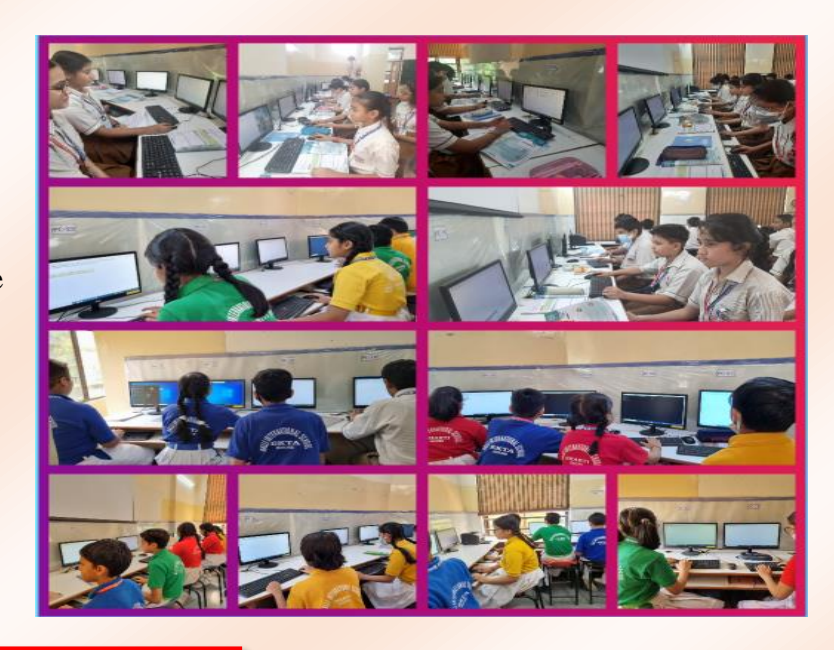

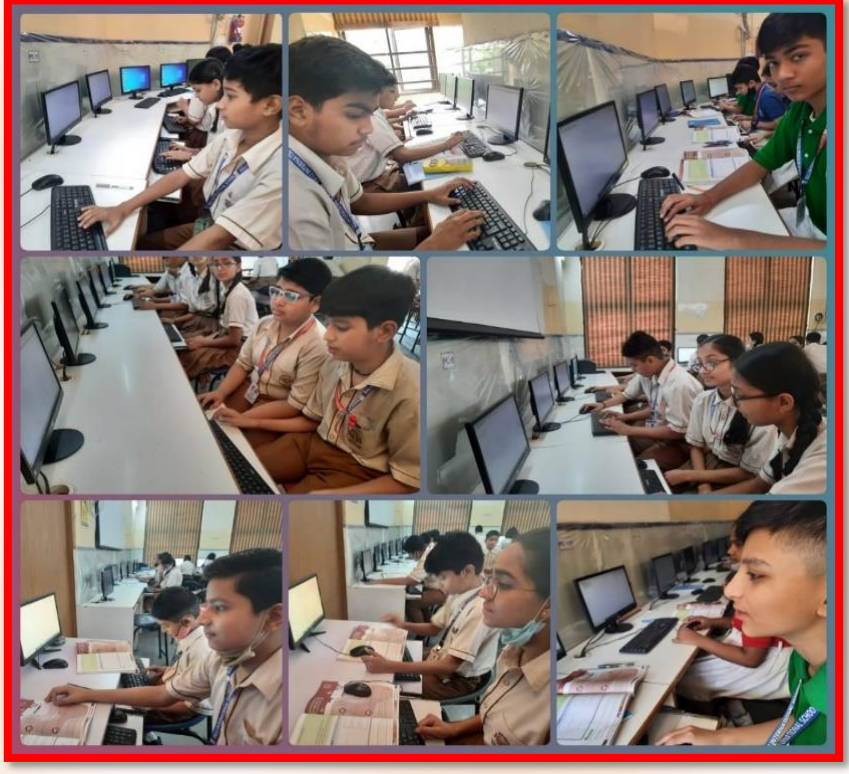

# CLASS VIII

## **TOPIC- Debugging in Python, Individual activity (Subject Enrichment Activity I)**

**Debugging** is the process of **Finding out the errors in the programs.** Students understood the meaning and practical implementation of the term by observing two incorrect program codes. They were asked to debug both logical and syntactical errors and correct them. After finding out the errors, they retyped the correct code, executed the programs, and displayed the desired output.